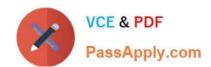

## C\_TS4CO\_2020<sup>Q&As</sup>

SAP Certified Application Associate - SAP S/4HANA for Management Accounting (SAP S/4HANA 2020)

# Pass SAP C\_TS4CO\_2020 Exam with 100% Guarantee

Free Download Real Questions & Answers **PDF** and **VCE** file from:

https://www.passapply.com/c\_ts4co\_2020.html

100% Passing Guarantee 100% Money Back Assurance

Following Questions and Answers are all new published by SAP Official Exam Center

- Instant Download After Purchase
- 100% Money Back Guarantee
- 365 Days Free Update
- 800,000+ Satisfied Customers

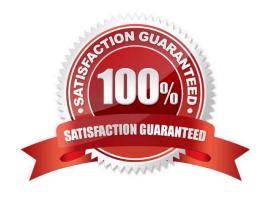

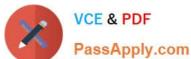

#### **QUESTION 1**

| How can you populate | local variables in | Profitability Ana | alysis reports? |
|----------------------|--------------------|-------------------|-----------------|
|----------------------|--------------------|-------------------|-----------------|

- A. By populating from user parameters
- B. By user exit
- C. By Business Add-In
- D. By user entry during report execution

Correct Answer: D

#### **QUESTION 2**

You would like to allocate primary and secondary costs from a cost center to another cost center. Which allocation method will you use?

- A. Assessment
- B. Distribution
- C. Periodic reposting
- D. Direct activity allocation

Correct Answer: A

#### **QUESTION 3**

How do you define the relationship between an operating concern and a controlling area?

- A. Many-to-many (N:M)
- B. Many-to-one (N:1)
- C. One-to-many (1:N)
- D. One-to-one (1:1)

Correct Answer: C

#### **QUESTION 4**

You want to use budget availability control for your projects and internal orders. What can you check using budget availability control? Note: There are 2 correct answers to this question.

A. The availability of funds using overall plan value

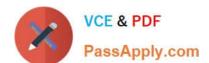

### https://www.passapply.com/c\_ts4co\_2020.html

2024 Latest passapply C\_TS4CO\_2020 PDF and VCE dumps Download

- B. The availability of funds according to tolerance limits
- C. The availability of funds in object currency
- D. The availability of funds on period level

Correct Answer: BC

#### **QUESTION 5**

You have activated budget availability control against the overall value for an internal order and entered an overall budget of 10000.

Actuals of 10000 were posted in the previous year.

You are surprised to realize that a purchase order 1000 was created for this internal order in the current year.

How is that possible?

Note: There are 2 correct answers to this question.

- A. The purchase order has NOT generated a budget yet.
- B. The purchase order was entered in a different year than the budget.
- C. The cost element is exempted from budget availability control.
- D. The difference of 1000 is within the tolerance limits defined in the configuration.

Correct Answer: CD

C TS4CO 2020 VCE Dumps C TS4CO 2020 Study Guide

C TS4CO 2020 Exam Questions